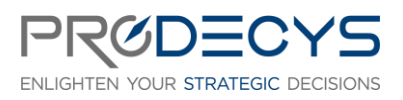

PLANISWARE® ORCHESTRA GESTION DES DEMANDES ET DES PORTEFEUILLES Action de formation réalisée selon les articles L.6313-1 et 6313-2 du Code du travail

Page 1/4

# OBJECTIF PROFESSIONNEL : IL S'AGIT POUR LES STAGIAIRES DE SAVOIR UTILISER LES MODULES DEMANDES ET PORTEFEUILLES DU LOGICIEL PLANISWARE® ORCHESTRA

## LES OBJECTIFS OPERATIONNELS ET EVALUABLES

- Utiliser Planisware® Orchestra pour gérer des demandes de projet
- Créer des demandes de projet dans Planisware® Orchestra
- Paramétrer l'application pour gérer les portefeuilles (reporting et pilotage)
- Maîtriser l'utilisation des portefeuilles (tableaux de bord, scénarios, simulations, business cases) dans Planisware® Orchestra
- Créer un portefeuille de reporting dans Planisware® Orchestra
- Créer un portefeuille de pilotage dans Planisware® Orchestra
- Créer des tableaux de bord dans Planisware® Orchestra
- Créer des scénarios dans Planisware® Orchestra
- Réaliser des arbitrages dans Planisware® Orchestra
- Réaliser des simulations dans Planisware® Orchestra
- Comparer des scénarios dans Planisware® Orchestra

## NATURE ET LOGISTIQUE DE LA FORMATION

Formation en intra entreprise en présentiel ou en distanciel Durée : 1 jour (7 heures) Dates : A définir Lieu : Salle de formation ou classe virtuelle

### MODALITE D'ACCES

<https://www.prodecys.com/formations-modalite-acces/>

### DELAIS D'ACCES

Nous pouvons organiser cette formation sous 15 jours selon vos disponibilités, à condition que l'inscription soit validée 15 jours ouvrés avant le début de celle-ci.

### PUBLIC VISE

- Utilisateurs ou futurs utilisateurs de la solution Planisware® Orchestra
- Responsables/gestionnaires de portefeuilles
- Chefs de projets

## A L'ATTENTION DES PERSONNES EN SITUATION DE HANDICAP

Notre organisme peut vous offrir des possibilités d'adaptation et/ou de compensations spécifiques si elles sont nécessaires à l'amélioration de vos apprentissages sur cette formation. Aussi si vous

#### WWW.PRODECYS.COM

**SARL PRODECYS** – Les Aqueducs – 535 route des lucioles – Sophia Antipolis – 06560 Valbonne - Tél 09 88 00 25 86 Siret **841 765 837 00023** – Certificat Qualiopi **N°630251** – SARL au capital de 10 500 € - Déclaration d'activité **93060858906**  auprès du Préfet de la Région Provence Alpes Côte d'Azur – Cet enregistrement ne vaut pas agrément de l'Etat

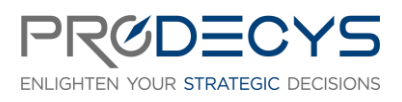

PLANISWARE® ORCHESTRA GESTION DES DEMANDES ET DES PORTEFEUILLES Action de formation réalisée selon les articles L.6313-1 et 6313-2 du Code du travail

Page 2/4

rencontrez une quelconque difficulté nous vous remercions de contacter le plus rapidement possible et directement Patricia LAMARRE à [patricia.lamarre@prodecys.com.](mailto:patricia.lamarre@prodecys.com)

### PREREQUIS\*

- Connaitre l'environnement Planisware® Orchestra : gestion du planning et la gestion des coûts

### FORMATEUR

Expert Planisware® Orchestra Responsable pédagogique : Laurent Mengual : [contact@prodecys.com](mailto:contact@prodecys.com) Taux de satisfaction 2023 : 90% En 2023, 100% des stagiaires nous recommandent.

### CONTENU DE LA FORMATION

#### Gérer les demandes de projets

- Comprendre le principe des demandes de projets et leur utilisation
- Connaître les types de demandes de projet
- Comprendre les axes d'analyse et leur utilisation
- Créer une demande de projet
- Créer un workflow de demande de projets
- Créer un scénario
- Visualiser un scénario
- Comparer des scénarios

**Exercice :** Créer une demande de projet, créer un scénario, comparer des scénarios

### Gérer les portefeuilles : concepts généraux

- Connaître les différentes catégories de portefeuille
- Connaître les concepts liés aux portefeuilles (structure, but)
- -

### Les portefeuilles de reporting

- Créer un portefeuille de reporting
	- o Créer l'arborescence
	- o Sélectionner les éléments
- Suivre l'avancement des projets du portefeuille
- Suivre le budget et les ressources du portefeuille
- Les différents reporting (bulletin de santé, tableau de bord, plans de charge, export Excel)
- Créer un tableau de bord

#### **Exercice :**

- Créer un portefeuille de reporting
- Créer un tableau de bord

#### WWW.PRODECYS.COM

**SARL PRODECYS** – Les Aqueducs – 535 route des lucioles – Sophia Antipolis – 06560 Valbonne - Tél 09 88 00 25 86 Siret **841 765 837 00023** – Certificat Qualiopi **N°630251** – SARL au capital de 10 500 € - Déclaration d'activité **93060858906**  auprès du Préfet de la Région Provence Alpes Côte d'Azur – Cet enregistrement ne vaut pas agrément de l'Etat

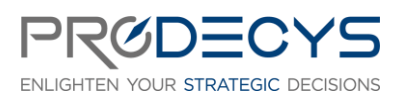

PLANISWARE® ORCHESTRA GESTION DES DEMANDES ET DES PORTEFEUILLES Action de formation réalisée selon les articles L.6313-1 et 6313-2 du Code du travail

Page 3/4

## Les portefeuilles de pilotage

- Connaître les propriétés d'un portefeuille de pilotage
- Paramétrer un portefeuille de pilotage
- Créer un portefeuille de pilotage
	- o Créer l'arborescence
	- o Ajouter les projets
- Gérer les versions de portefeuilles de pilotage
- Suivre l'avancement des projets du portefeuille
- Gérer les business cases (données et axes stratégiques)
- Arbitrer
	- o Créer des scénarios
	- o Saisir les enveloppes budgétaires
	- o Faire des simulations
	- o Comparer les scénarios
- Visualiser le scénario (bulletin de santé, tableau de bord, plans de charge, export Excel)

#### **Exercice :**

- Créer un portefeuille de pilotage
- Réaliser l'arbitrage
- Créer un tableau de bord

### MOYENS PEDAGOGIQUES ET D'ENCADREMENT UTILISES EN FORMATION

- Utilisation de Planisware® Orchestra (1 accès par participant)
- Apports théoriques et méthodologiques projetés
- Travaux individuels et en groupe (études de cas, exercices)
- Supports de formation fournis à chaque participant
- Pédagogie active et participative
- Partage de pratiques, échanges

### MODALITES DE TECHNIQUES DE MISE EN OEUVRE EN DISTANCIEL

- Un accès Microsoft Teams est attribué pour chaque stagiaire par mail la veille de la formation
- Chaque stagiaire doit se munir d'un PC et d'une connexion internet
- Des temps de déconnexions sont prévus
- Si le stagiaire rencontre un problème technique le contact est : contact@prodecys.com

## SUIVI, EVALUATION ET SANCTION DE LA FORMATION

- Un positionnement individuel de chaque stagiaire en amont et en aval de la formation
- Des exercices réalisés en continu durant la formation
- Un questionnaire individuel à chaud à l'issue de la formation
- Certificat de réalisation

#### WWW.PRODECYS.COM

**SARL PRODECYS** – Les Aqueducs – 535 route des lucioles – Sophia Antipolis – 06560 Valbonne - Tél 09 88 00 25 86 Siret **841 765 837 00023** – Certificat Qualiopi **N°630251** – SARL au capital de 10 500 € - Déclaration d'activité **93060858906**  auprès du Préfet de la Région Provence Alpes Côte d'Azur – Cet enregistrement ne vaut pas agrément de l'Etat

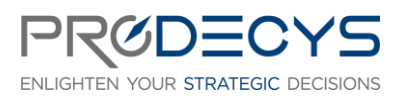

PLANISWARE® ORCHESTRA GESTION DES DEMANDES ET DES PORTEFEUILLES Action de formation réalisée selon les articles L.6313-1 et 6313-2 du Code du travail

Page 4/4

#### APPLICATION DU RGPD

Les informations fournies et saisies dans les documents contractuels de formation qui sont échangés entre nos deux structures, sont utilisées uniquement dans le cadre de notre relation commerciale.

Par votre retour de documents vous acceptez l'utilisation de vos informations exclusivement par Prodecys le temps de la formation et de son traitement amont et aval.

Vous pouvez à tout moment exercer vos droits en lien avec la réglementation RGPD, en adressant un mail individualisé me précisant vos attentes : [contact@prodecys.com](mailto:contact@prodecys.com) 

# COUT DE LA FORMATION

Voir Convention de formation Prix fourni en Net de TVA (TVA non applicable en application de l'article 26-1-44 Du Code du Travail)

#### WWW.PRODECYS.COM

**SARL PRODECYS** – Les Aqueducs – 535 route des lucioles – Sophia Antipolis – 06560 Valbonne - Tél 09 88 00 25 86 Siret **841 765 837 00023** – Certificat Qualiopi **N°630251** – SARL au capital de 10 500 € - Déclaration d'activité **93060858906**  auprès du Préfet de la Région Provence Alpes Côte d'Azur – Cet enregistrement ne vaut pas agrément de l'Etat